### МИНОБРНАУКИ РОССИИ ФГБОУ ВО «БАШКИРСКИЙ ГОСУДАРСТВЕННЫЙ УНИВЕРСИТЕТ»

## БИОЛОГИЧЕСКИЙ ФАКУЛЬТЕТ

Утверждено: на заседании кафедры программирования и экономической информатики протокол от «20» мая 2018 г. № 12

Согласовано: Председатель УМК биологического факультета

\_\_\_\_/Шпирная И.А..

Зав. кафедрой *Легини* \_/Юлмухаметов Р.С.

## **РАБОЧАЯ ПРОГРАММА ДИСЦИПЛИНЫ**

дисциплина Основы программирования

*(наименование дисциплины)*

*Вариативная часть, дисциплины по выбору*

*(Цикл дисциплины и его часть (базовая, вариативная, дисциплина по выбору))*

**программа магистратуры**

Направление подготовки (специальность) \_\_\_\_\_\_\_\_\_\_\_ *06.04.01 Биология* \_\_\_\_\_\_\_\_\_\_\_

Направленность (профиль) подготовки Биохимия и молекулярная биология Медико-биологические науки

> Квалификация \_\_\_\_\_\_\_\_\_\_*магистр*\_\_\_\_\_\_\_\_

Разработчик (составитель) Доцент кафедры ПиЭИ, к.ф.-м.н. <br>Доцент кафедры ПиЭИ, к.ф.-м.н.

Для приема: 2018 года

Составитель: Доцент кафедры ПиЭИ, к.ф.-м.н. Путинцева А.А.

Рабочая программа дисциплины утверждена на заседании кафедры программирования и экономической протокол информатики от «20» июня 2018 г. № 12.

Рабочая программа дисциплины утверждена без дополнений и изменений на заседании кафедры программирования и экономической информатики, протокол от «25» июня 2018 г. № 7

Заведующий кафедрой *(редистив / Юлмухаметов Р.С.* 

# **Список документов и материалов**

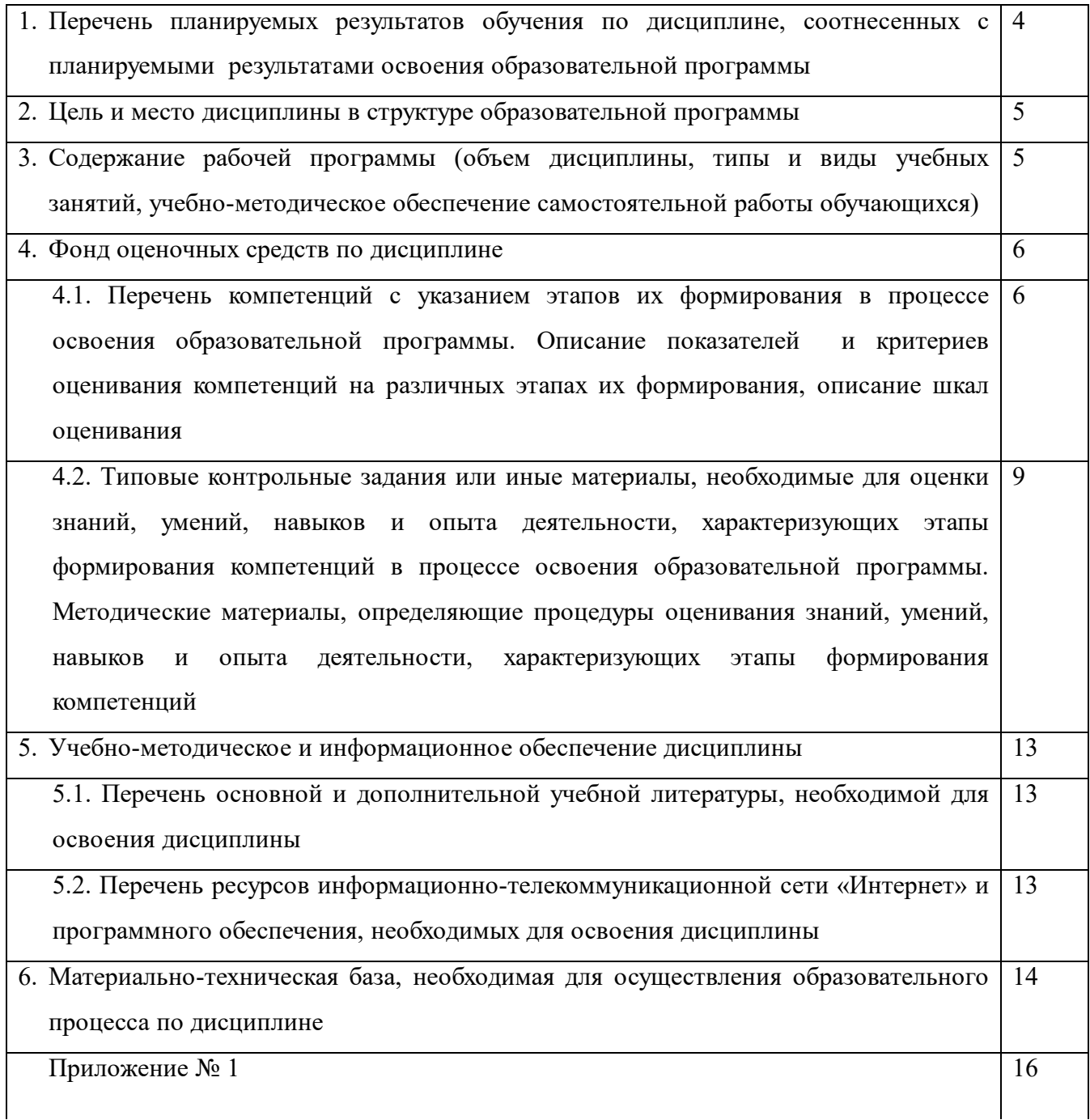

### 1. Перечень планируемых результатов обучения по дисциплине, соотнесенных с планируемыми результатами освоения образовательной программы (с ориентацией на карты компетенций)

В результате освоения образовательной программы обучающийся должен овладеть следующими результатами обучения по дисциплине:

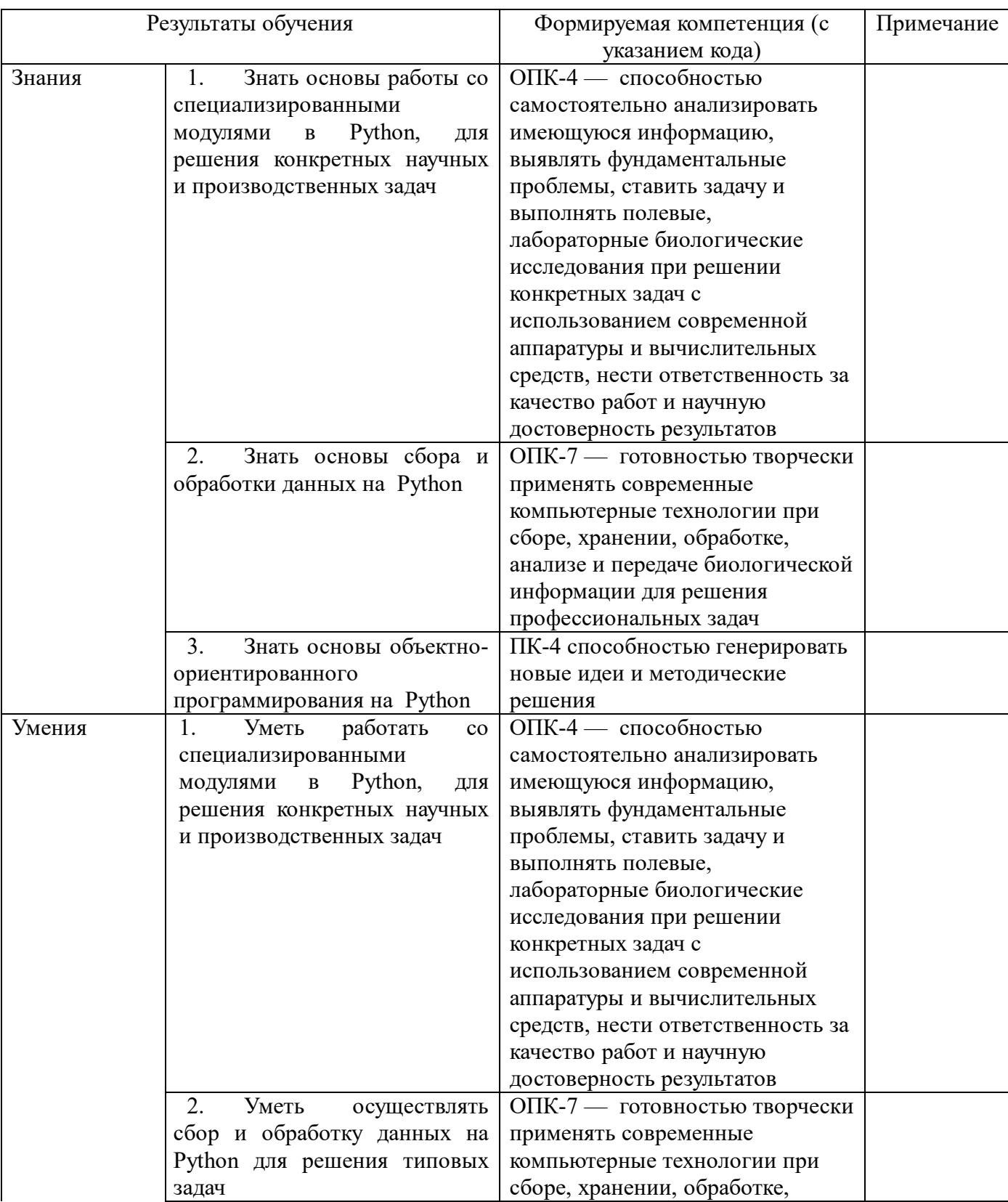

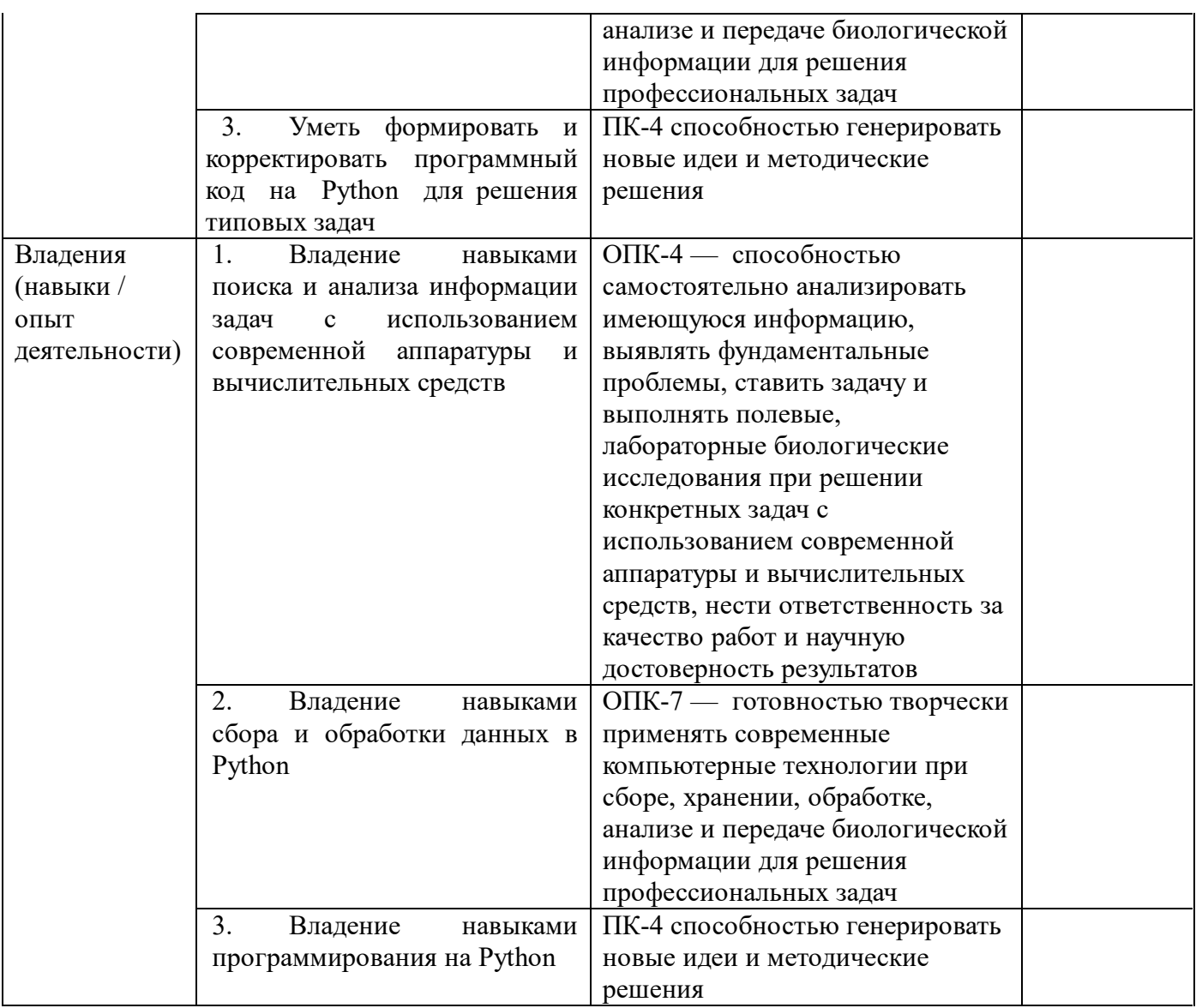

## 2. Цель и Место дисциплины в структуре образовательной программы

Дисциплина «Основы программирования» относится к вариативной части.

Дисциплина изучается на 1 курсе в 2 семестре.

Целью освоения дисциплины является освоение технологий и методологии объектноориентированного и функционального программирования на примере доступного языка программирования Python, позволяющие быстро перейти к решению биологических задач по алгоритмизации анализа биологических данных большого объема и разработка программного обеспечения для управления и быстрого доступа к биологическим данным.

Для освоения дисциплины необходимы компетенции, сформированные в рамках изучения следующих дисциплин по программам бакалавриата: Математика и математические методы в биологии; Информатика, современные информационные технологии; Информатика.

## 3. Содержание рабочей программы (объем дисциплины, типы и виды учебных занятий, учебно-методическое обеспечение самостоятельной работы обучающихся)

Содержание рабочей программы представлено в Приложении № 1.

Объем дисциплины «Основы программирования» составляет 4 ЗЕТ, или 144 академических часа.

#### 4. Фонд оценочных средств по дисциплине

#### 4.1. Перечень компетенций с указанием этапов их формирования в процессе освоения образовательной программы. Описание показателей и критериев оценивания компетенций на различных этапах их формирования, описание шкал оценивания

ОПК-4 - способностью самостоятельно анализировать имеющуюся информацию, выявлять фундаментальные проблемы, ставить задачу и выполнять полевые, лабораторные биологические исследования при решении конкретных задач с использованием современной аппаратуры и вычислительных средств, нести ответственность за качество работ и научную достоверность результатов

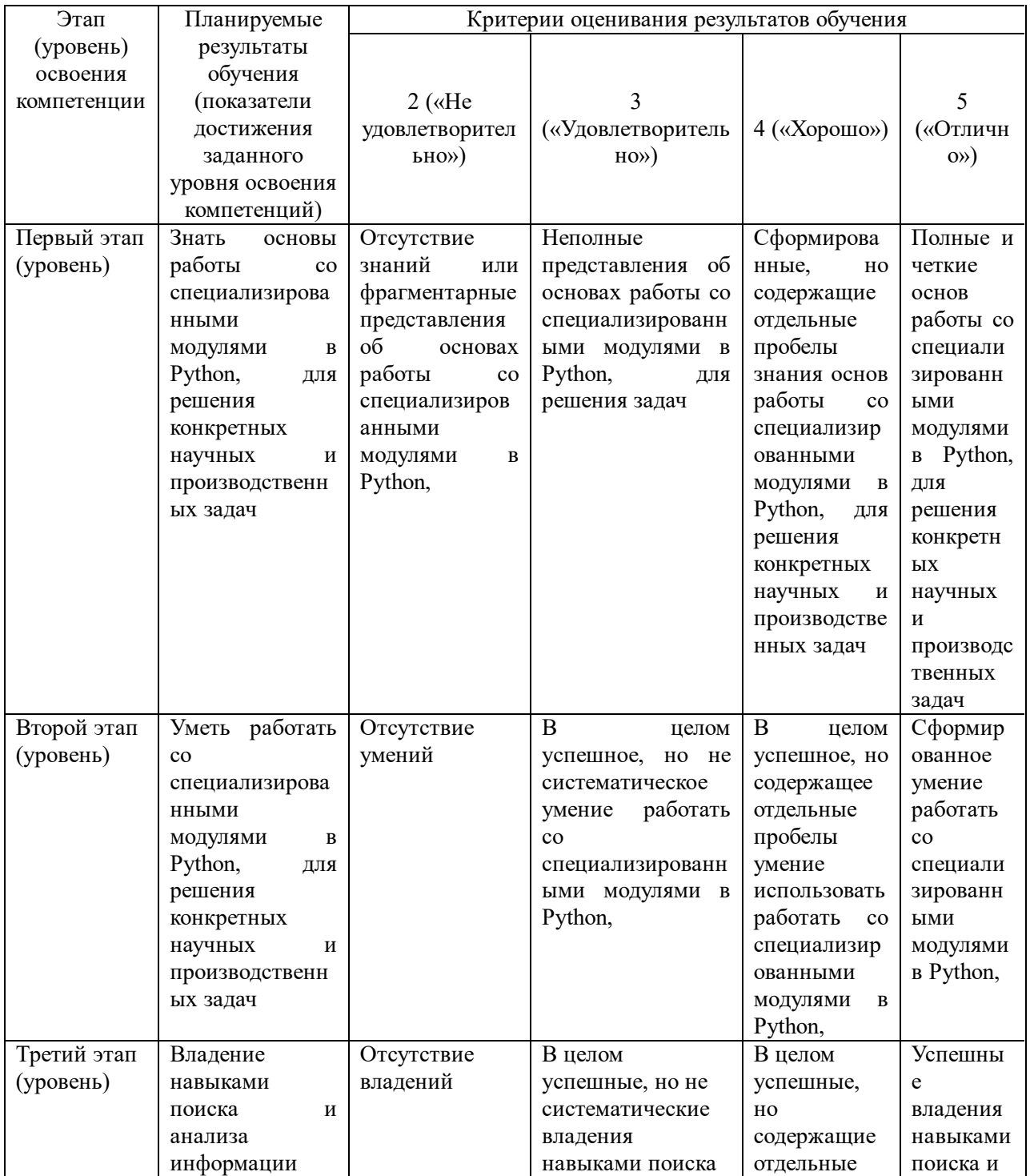

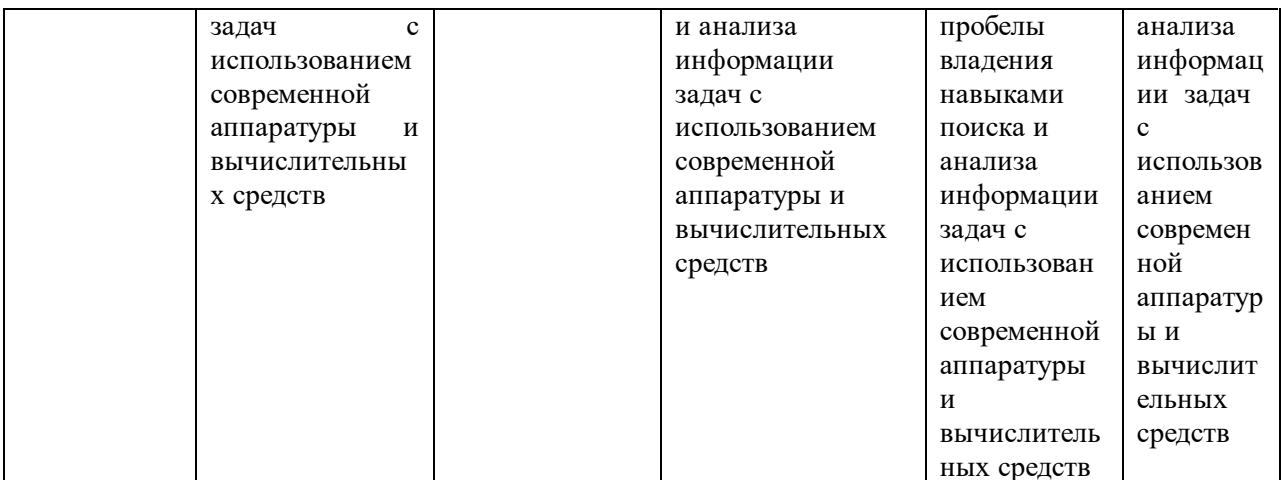

ОПК-7 — готовностью творчески применять современные компьютерные технологии при сборе, хранении, обработке, анализе и передаче биологической информации для решения профессиональных задач.

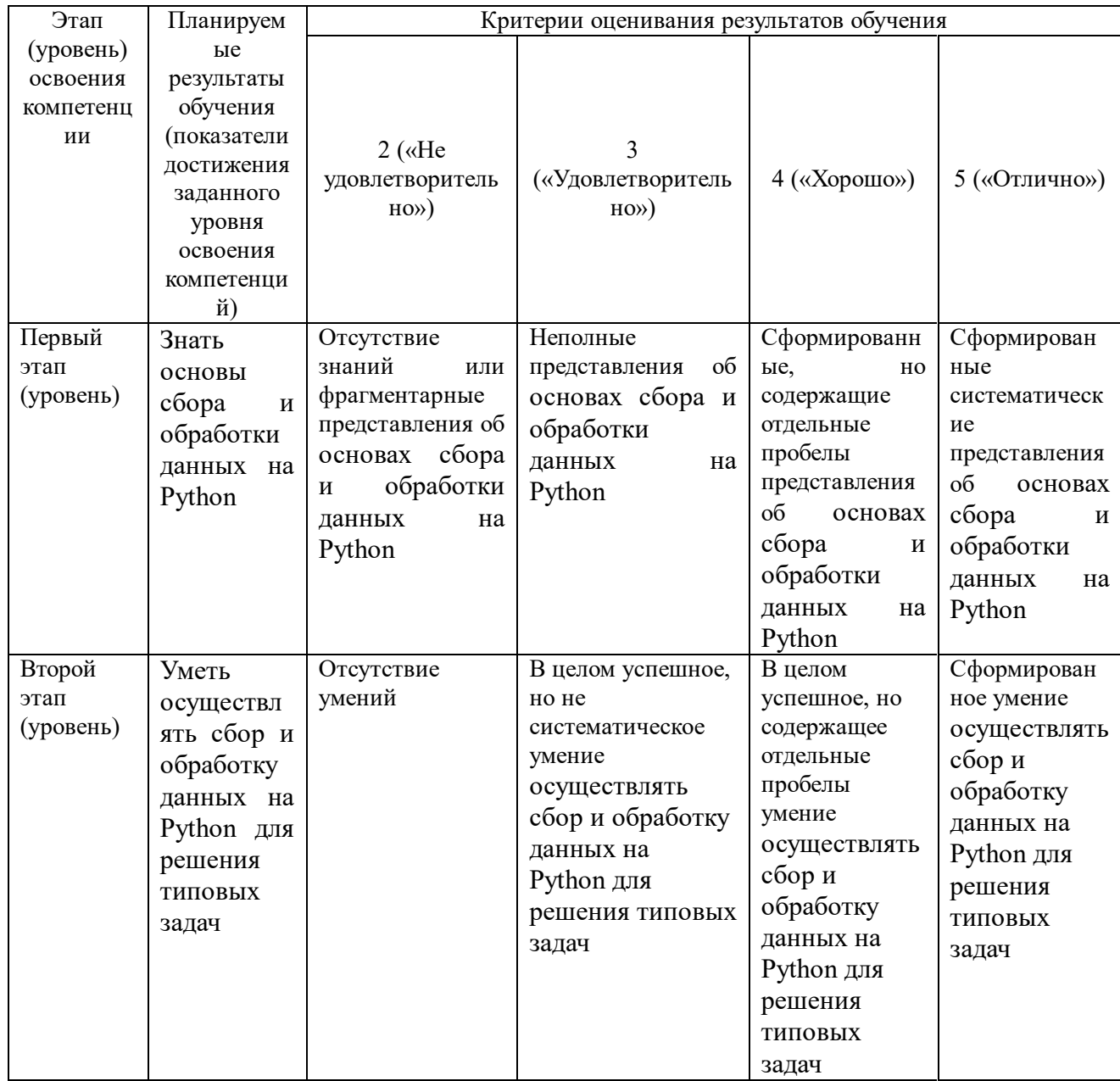

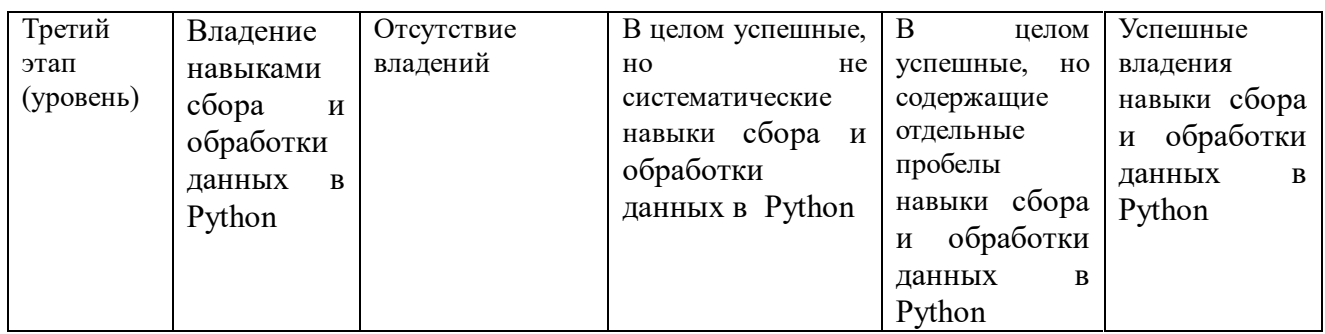

## ПК-4 способностью генерировать новые идеи и методические решения

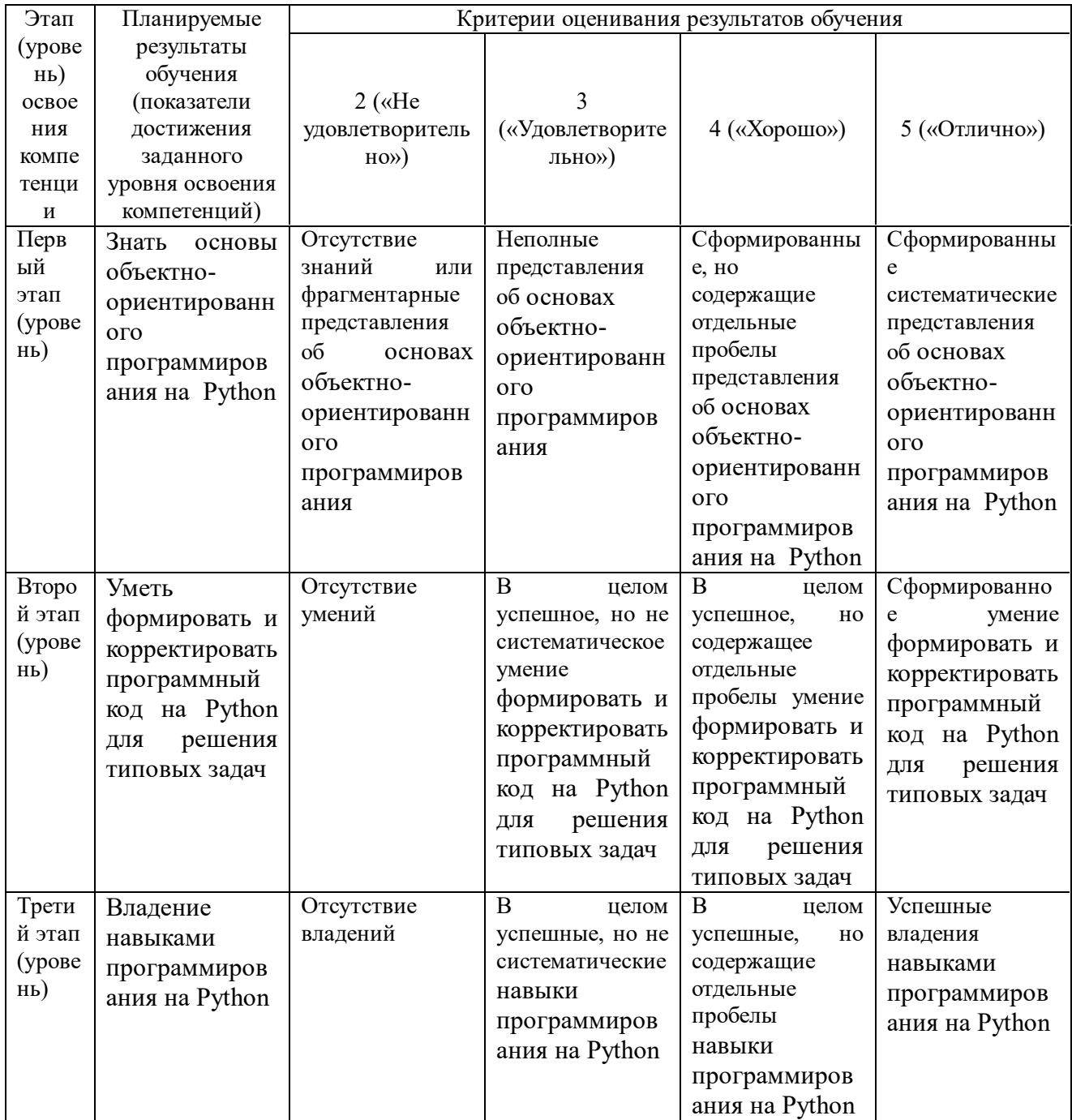

## 4.2. Типовые контрольные задания или иные материалы, необходимые для оценки знаний, умений, навыков и опыта деятельности, характеризующих этапы

## формирования компетенций в процессе освоения образовательной программы. Методические материалы, определяющие процедуры оценивания знаний, умений, навыков и опыта деятельности, характеризующих этапы формирования компетенций

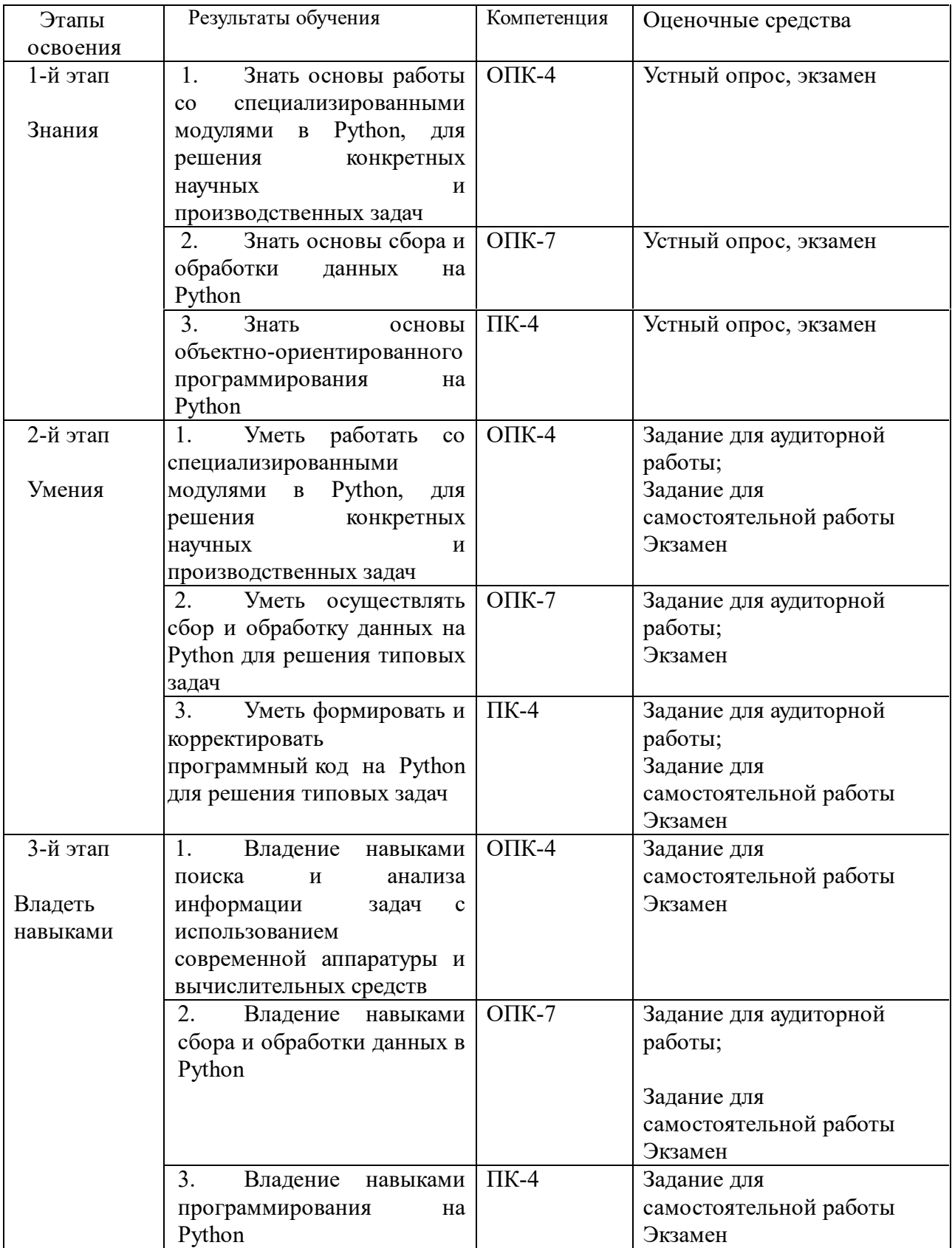

## Экзаменационные билеты

Экзамен является оценочным средством для всех этапов освоения компетенций.

Структура экзаменационного билета: 2 вопроса. Первый вопрос теоретический, второй-практический.

Примерные вопросы для экзамена:

1. Создайте конструкцию определения четного или не четного числа, используя оператор

 $2.$  $"9/0"$ .

 $\mathcal{L}$ Определите функцию возведения в квадрат любого числа

 $\overline{4}$ . Какая минимальная обязательная длина конструкции условия (if elif else). Приведите пример.

 $5<sub>1</sub>$ Создайте функцию комплементарности азотистых оснований ДНК, А-Т, Г-Ц. На входе буквенное обозначение нуклеотида, на выходе комплементарных ему.

6. Создайте функцию расчета молекулярной массы (Mr) молекулы, состоящая из атомов: C, H, O, N, S. Mr(C)=6; Mr(H)=1; Mr(O)=8; Mr(S)=16; K примеру Mr(H2O)=  $2*1+8=10$  Ha входе последовательно будет задано количество атомов каждого типа, если оно будет отсутствовать, то значение на вход будет равно нулю. Проверьте работу вашей функции, с такими молекулами: Вода (H2O); Сероводород (H2S); Бензол (C6H6); Глюкоза (C6H12O6); Глицин (C2H5NO2); 10 молекул воды; Олигопептид из 20 аминокислоты: 30% глицин и 70% пистеин $(C3H7NO2S)$ 

7. Целосообразность использованпие функций при написании кода. Понятие функция, определение, вызов.

Структура конструкции для определения функции. Объявление, тело функции, 8. входные параметры, возвращение результата выпонения.

9. Свойство функции ? документация: задание, использование

 $10.$ Создание сохранение и запуск программы:

 $11.$ Общие правила задания имени программы, переменным и функциям.

12. Комментирование кода, физические и логические строки кода, явное объединение строк.

#### Образец экзаменационного билета:

## ФГБОУ ВО «БАШКИРСКИЙ ГОСУДАРСТВЕННЫЙ УНИВЕРСИТЕТ»

## КАФЕДРА ПРОГРАММИРОВАНИЯ И ЭКОНОМИЧЕСКОЙ ИНФОРМАТИКИ

## БИОЛОГИЧЕСКИЙ ФАКУЛЬТЕТ

Экзаменационный билет №1 по курсу «Основы программирования»  $(20 -20 \text{ yq.r.})$ 

1. Создание сохранение и запуск программы.

2. Создайте словарь для атома водорода (атомный номер? 1, буквенный тип? Н, ковалентный радиус ? 32пм) и кислорода (атомный номер ? 8, буквенный тип ? О, ковалентный радиус ? 73пм)

Преподаватель Путинцева А.А. / Преподаватель Путинцева А.А. /

Зав. кафедрой Юлмухаметов Р.С. /

- «отлично» выставляется студенту, если студент дал полные, развернутые ответы

 $\sqrt{2}$ 

*на все теоретические вопросы билета, продемонстрировал знание функциональных возможностей, терминологии, основных элементов, умение применять теоретические знания при выполнении практических заданий. Студент без затруднений ответил на все дополнительные вопросы. Практическая часть работы выполнена полностью без неточностей и ошибок;*

*- «хорошо» выставляется студенту, если студент раскрыл в основном теоретические вопросы, однако допущены неточности в определении основных понятий. При ответе на дополнительные вопросы допущены небольшие неточности. При выполнении практической части работы допущены несущественные ошибки;*

*- «удовлетворительно» баллов выставляется студенту, если при ответе на теоретические вопросы студентом допущено несколько существенных ошибок в толковании основных понятий. Логика и полнота ответа страдают заметными изъянами. Заметны пробелы в знании основных методов. Теоретические вопросы в целом изложены достаточно, но с пропусками материала. Имеются принципиальные ошибки в логике построения ответа на вопрос, при решении задачи допущены грубые ошибки;*

*- «неудовлетворительно» выставляется студенту, если ответ на теоретические вопросы свидетельствует о непонимании и крайне неполном знании основных понятий и методов. Обнаруживается отсутствие навыков применения теоретических знаний при выполнении практических заданий. Студент не смог ответить ни на один дополнительный вопрос.*

*- «не допущен» выставляется студенту, если студент выполнил менее 70% заданий, включай задания для самостоятельной работы.*

#### **Устный опрос**

Устный опрос является оценочным средством для первого этапа освоения компетенций.

Устный опрос проводится на практических занятиях. Обучающиеся выступают с докладами, сообщениями, дополнениями, участвуют в дискуссии, отвечают на вопросы преподавателя. Оценивается уровень домашней подготовки по теме, способность системно и логично излагать материал, анализировать, формулировать собственную позицию, отвечать на дополнительные вопросы.

Примерные вопросы для опроса:

- 1. Особенности языка программирования Python?
- 2. Основная философия языка программирования Python?
- 3. Какие по сложности бывают типы данных?
- 4. Как преобразовать один тип данных в другой?
- 5. Какой процедурой узнать тип используемых данных?
- 6. Перечислите арифметические операции с примерами.
- 7. В каких ковычках представлен тип String?
- 8. Приведите примеры использование тройных ковычек
- 9. Какой приоритет выполнения арифметических операций для Python?
- 10. Напротив значений или выражений укажите пипы к которым они или их результат относится:

'''678.0''00''2'''

7892

98.7

float $(5)$ >2.0

Ответ на вопрос, считается зачтенным, если студент

- дал развернутый ответ на заданный вопрос
- дал развернутый ответ на заданный вопрос, но с небольшими недочётами
- выставляется студенту в случае, если студент сделал неполный и/или нечеткий ответ, но в целом верный ответ на заданный вопрос

Ответ на вопрос, считается не зачтенным, если студент

- сделал неправильный ответ на заданный вопрос;
- не ответил на вопрос.

На практическом занятии планируется выполнение индивидуальных заданий. Тематика большинства заданий предполагает исследовательскую часть: постановку задачи, анализ подходов к ее решению, создание алгоритма и практическую часть по реализации этого алгоритма на языке Python. При этом формируется умение увидеть прикладной аспект в решении конкретной научной задачи и грамотно представить и интерпретировать результат.

В случае необходимости студент должен проанализировать полученный результат, скорректировать математическую модель, лежащую в основе задачи и решить задачу правильно и грамотно с использованием разработанных алгоритмов

Самостоятельная работа студентов в дисциплинарной области предполагает при выполнении индивидуальных заданий получение дополнительных знаний и подходов к решению задач в дополнительной литературе и электронных источниках Интернет.

### Примерные задания для аудиторной работы

- 1. Определите функцию возведения в квадрат любого числа
- Определите функцию для определения куба любого числа  $2.$
- $\overline{3}$ . Определите функцию возведение заданного числа в степень самого заданного числа
- $\overline{4}$ . Определите функцию расчета площади круга
- $5<sub>1</sub>$ Перечислите основные свойства объекта cylinder при его создании. Что они означают.
- 6. Если у вас имеется sp1 = sphere(pos= $(0,0,0)$ ,radius=1), расположенная в начале

координат. Как перенести сферу на 10 единиц по оси х.

 $7.$ Какая цветовая схема используется для задания цвета объектам, опишите ее.

8. Приведите цифровое обозначение следующих цветов: красный, белый, черный, синий, пурпурный, желтый. Используя известные примитивы, посторойте оси декартовой системы координат: ось х, ось у, ось z. Центр координат в позиции =  $(0,0,0)$ . Каждая ось расположена перпендикулярна к остальным. Длина каждой оси 8 единиц. В нашей системе построим молекулу ?воды?. Технические параметры: Угол НОН=90 градосов (вместо 104), длина связи ОН=0.96 ангстрем. ?Атом? кислорода ? красного

#### Примерные задания для самостоятельной работы Залание №1

Число Армстронга — это такое натуральное число, которое равно сумме своих цифр, возведённых в степень, равную количеству его цифр. Найти все такие числа от 1 до n, где n вводится по запросу с клавиатуры.

### Задание № 2

Написать программу определения количества шестизначных "счастливых" трамвайных билетов, у которых сумма первых трех цифр совпадает с суммой трех последних.

#### Задание № 3

Двоичное число, введенное по запросу с клавиатуры, в случае правильной записи преобразовать в десятичное число и результат вывести на экран. В противном случае предложить ввести двоичное число заново.

#### Задание № 4

Создать функцию, осуществляющую по запросу ввод русского текста с клавиатуры и последующую его распечатку, под заголовком «Исходный текст:»

#### Залание № 5

Создать базу данных из 6-ти учащихся, в которой указывается ФИО, оценка за экзамены по трем предметам. Выбрать из них учащегося с самым низким балом и отчислить его (удалить из базы). Обновленную базу данных вывести на печать.

Работа студентов оценивается по следующим критериям:

работоспособность и корректность кода программы (код должен запускаться без

ошибок и выдавать ожидаемый результат),

- использование рассмотренных в курсе средств и методов,
- соответствие требованиям преподавателя (формат и срок сдачи заданий)

Задачи, для решения которых предоставлен неработающий код (код, который невозможно запустить из-за наличия грубых ошибок/опечаток), не засчитываются, даже если при этом зафиксирован верный результат.

## **5. Учебно-методическое и информационное обеспечение дисциплины**

## **5.1. Перечень основной и дополнительной учебной литературы, необходимой для освоения дисциплины**

### **Основная литература**:

1. [Парфилова,](http://ecatalog.bashlib.ru/cgi-bin/zgate.exe?ACTION=follow&SESSION_ID=4292&TERM=%D0%9F%D0%B0%D1%80%D1%84%D0%B8%D0%BB%D0%BE%D0%B2%D0%B0,%20%D0%9D%D0%B0%D0%B4%D0%B5%D0%B6%D0%B4%D0%B0%20%D0%98%D0%B2%D0%B0%D0%BD%D0%BE%D0%B2%D0%BD%D0%B0%5B1,1004,4,101%5D&LANG=rus) [Надежда](http://ecatalog.bashlib.ru/cgi-bin/zgate.exe?ACTION=follow&SESSION_ID=4292&TERM=%D0%9F%D0%B0%D1%80%D1%84%D0%B8%D0%BB%D0%BE%D0%B2%D0%B0,%20%D0%9D%D0%B0%D0%B4%D0%B5%D0%B6%D0%B4%D0%B0%20%D0%98%D0%B2%D0%B0%D0%BD%D0%BE%D0%B2%D0%BD%D0%B0%5B1,1004,4,101%5D&LANG=rus) [Ивановна](http://ecatalog.bashlib.ru/cgi-bin/zgate.exe?ACTION=follow&SESSION_ID=4292&TERM=%D0%9F%D0%B0%D1%80%D1%84%D0%B8%D0%BB%D0%BE%D0%B2%D0%B0,%20%D0%9D%D0%B0%D0%B4%D0%B5%D0%B6%D0%B4%D0%B0%20%D0%98%D0%B2%D0%B0%D0%BD%D0%BE%D0%B2%D0%BD%D0%B0%5B1,1004,4,101%5D&LANG=rus). Программирование. Структурирование программ и данных : учебник / Н. И. Парфилова, А. Н. Пылькин, Б. Г. Трусов ; под ред. Б. Г. Трусова.— Москва : Академия, 2012 .— 240 с. — (Высшее профессиональное образование : Бакалавриат) .— Библиогр.: с. 235 .— ISBN 978-5-7695-9150-1 (26 экземпляров Библиотека БашГУ Абонемент №2)

2. [Парфилова,](http://ecatalog.bashlib.ru/cgi-bin/zgate.exe?ACTION=follow&SESSION_ID=4292&TERM=%D0%9F%D0%B0%D1%80%D1%84%D0%B8%D0%BB%D0%BE%D0%B2%D0%B0,%20%D0%9D%D0%B0%D0%B4%D0%B5%D0%B6%D0%B4%D0%B0%20%D0%98%D0%B2%D0%B0%D0%BD%D0%BE%D0%B2%D0%BD%D0%B0%5B1,1004,4,101%5D&LANG=rus) [Надежда](http://ecatalog.bashlib.ru/cgi-bin/zgate.exe?ACTION=follow&SESSION_ID=4292&TERM=%D0%9F%D0%B0%D1%80%D1%84%D0%B8%D0%BB%D0%BE%D0%B2%D0%B0,%20%D0%9D%D0%B0%D0%B4%D0%B5%D0%B6%D0%B4%D0%B0%20%D0%98%D0%B2%D0%B0%D0%BD%D0%BE%D0%B2%D0%BD%D0%B0%5B1,1004,4,101%5D&LANG=rus) [Ивановна](http://ecatalog.bashlib.ru/cgi-bin/zgate.exe?ACTION=follow&SESSION_ID=4292&TERM=%D0%9F%D0%B0%D1%80%D1%84%D0%B8%D0%BB%D0%BE%D0%B2%D0%B0,%20%D0%9D%D0%B0%D0%B4%D0%B5%D0%B6%D0%B4%D0%B0%20%D0%98%D0%B2%D0%B0%D0%BD%D0%BE%D0%B2%D0%BD%D0%B0%5B1,1004,4,101%5D&LANG=rus). Программирование. Основы алгоритмизации и программирования : учебник / Н. И. Парфилова, А. Н. Пылькин, Б. Г. Трусов .— Москва : Академия, 2012 .— 232 с. — (Высшее профессиональное образование) (Бакалавриат) .— Библиогр.: с. 229 .— ISBN 978-5-7695-9149-5) 1 (26 экземпляров Библиотека БашГУ Абонемент №2)

3. [Мейер,](http://ecatalog.bashlib.ru/cgi-bin/zgate.exe?ACTION=follow&SESSION_ID=4292&TERM=%D0%9C%D0%B5%D0%B9%D0%B5%D1%80,%20%D0%91.%5B1,1004,4,101%5D&LANG=rus) [Б.](http://ecatalog.bashlib.ru/cgi-bin/zgate.exe?ACTION=follow&SESSION_ID=4292&TERM=%D0%9C%D0%B5%D0%B9%D0%B5%D1%80,%20%D0%91.%5B1,1004,4,101%5D&LANG=rus) Объектно-ориентированное программирование и программная инженерия [Электронный ресурс] / Б. Мейер .— 2-е изд., испр. — Москва : Национальный Открытый Университет «ИНТУИТ», 2016 .— 286 с. —

<URL:[http://biblioclub.ru/index.php?page=book&id=429034>](http://biblioclub.ru/index.php?page=book&id=429034).

### **Дополнительная литература:**

4. Доусон М. Программируем на Python. - СПб.: Питер, 2014. - 416 с.: ил. ISBN 978- 1435455009 англ

5. Хахаев И. А. Практикум по алгоритмизации и программированию на Python: / И. А. Хахаев — М. : Альт Линукс, 2010. — 126 с. : ил. — (Библиотека ALT Linux). ISBN 978-5- 905167-02-[7Байзаев,](http://ecatalog.bashlib.ru/cgi-bin/zgate.exe?ACTION=follow&SESSION_ID=4292&TERM=%D0%91%D0%B0%D0%B9%D0%B7%D0%B0%D0%B5%D0%B2,%20%D0%A1.%20%D0%91.%5B1,1004,4,101%5D&LANG=rus) [С.](http://ecatalog.bashlib.ru/cgi-bin/zgate.exe?ACTION=follow&SESSION_ID=4292&TERM=%D0%91%D0%B0%D0%B9%D0%B7%D0%B0%D0%B5%D0%B2,%20%D0%A1.%20%D0%91.%5B1,1004,4,101%5D&LANG=rus) [Б.](http://ecatalog.bashlib.ru/cgi-bin/zgate.exe?ACTION=follow&SESSION_ID=4292&TERM=%D0%91%D0%B0%D0%B9%D0%B7%D0%B0%D0%B5%D0%B2,%20%D0%A1.%20%D0%91.%5B1,1004,4,101%5D&LANG=rus) Введение в математическое программирование. Теория, модели и задачи [Электронный ресурс] : учеб. пособие / С. Б. Байзаев ; БашГУ .— Уфа : РИЦ БашГУ, 2013 .— 84 с. — Электрон. версия печ. публикации .—

<URL:<https://elib.bashedu.ru/dl/read/BayzaevVvedMatProgr.pdf>>.

6. [Акулич,](http://ecatalog.bashlib.ru/cgi-bin/zgate.exe?ACTION=follow&SESSION_ID=4292&TERM=%D0%90%D0%BA%D1%83%D0%BB%D0%B8%D1%87,%20%D0%98%D0%B2%D0%B0%D0%BD%20%D0%9B%D1%8E%D0%B4%D0%B2%D0%B8%D0%B3%D0%BE%D0%B2%D0%B8%D1%87%5B1,1004,4,101%5D&LANG=rus) [Иван](http://ecatalog.bashlib.ru/cgi-bin/zgate.exe?ACTION=follow&SESSION_ID=4292&TERM=%D0%90%D0%BA%D1%83%D0%BB%D0%B8%D1%87,%20%D0%98%D0%B2%D0%B0%D0%BD%20%D0%9B%D1%8E%D0%B4%D0%B2%D0%B8%D0%B3%D0%BE%D0%B2%D0%B8%D1%87%5B1,1004,4,101%5D&LANG=rus) [Людвигович.](http://ecatalog.bashlib.ru/cgi-bin/zgate.exe?ACTION=follow&SESSION_ID=4292&TERM=%D0%90%D0%BA%D1%83%D0%BB%D0%B8%D1%87,%20%D0%98%D0%B2%D0%B0%D0%BD%20%D0%9B%D1%8E%D0%B4%D0%B2%D0%B8%D0%B3%D0%BE%D0%B2%D0%B8%D1%87%5B1,1004,4,101%5D&LANG=rus) Математическое программирование в примерах и задачах [Электронный ресурс] : Учебное пособие для студ. экон. спец. вузов / И.Л. Акулич .— 3-е изд., стер. — СПб. : Лань, 2011 .— 335, [1] с. : ил., табл. — Доступ к тексту электронного издания возможен через Электронно-библиотечную систему издательства "Лань" .— ISBN 978-5-8114-0916-7 .— <URL:[http://e.lanbook.com/books/element.php?pl1\\_id=2027>](http://e.lanbook.com/books/element.php?pl1_id=2027).

7. [Кузнецов,](http://ecatalog.bashlib.ru/cgi-bin/zgate.exe?ACTION=follow&SESSION_ID=4292&TERM=%D0%9A%D1%83%D0%B7%D0%BD%D0%B5%D1%86%D0%BE%D0%B2,%20%D0%90%D0%BB%D1%8C%D0%B1%D0%B5%D1%80%D1%82%20%D0%92%D0%B0%D1%81%D0%B8%D0%BB%D1%8C%D0%B5%D0%B2%D0%B8%D1%87%5B1,1004,4,101%5D&LANG=rus) [Альберт](http://ecatalog.bashlib.ru/cgi-bin/zgate.exe?ACTION=follow&SESSION_ID=4292&TERM=%D0%9A%D1%83%D0%B7%D0%BD%D0%B5%D1%86%D0%BE%D0%B2,%20%D0%90%D0%BB%D1%8C%D0%B1%D0%B5%D1%80%D1%82%20%D0%92%D0%B0%D1%81%D0%B8%D0%BB%D1%8C%D0%B5%D0%B2%D0%B8%D1%87%5B1,1004,4,101%5D&LANG=rus) [Васильевич](http://ecatalog.bashlib.ru/cgi-bin/zgate.exe?ACTION=follow&SESSION_ID=4292&TERM=%D0%9A%D1%83%D0%B7%D0%BD%D0%B5%D1%86%D0%BE%D0%B2,%20%D0%90%D0%BB%D1%8C%D0%B1%D0%B5%D1%80%D1%82%20%D0%92%D0%B0%D1%81%D0%B8%D0%BB%D1%8C%D0%B5%D0%B2%D0%B8%D1%87%5B1,1004,4,101%5D&LANG=rus). Высшая математика. Математическое программирование [Электронный ресурс] : учебник / А.В. Кузнецов, В.А. Сакович, И.И. Холод ; под общ. ред. А.В. Кузнецова .— Изд. 3-е, стер. — СПб. [и др.] : Лань, 2010 .— 351 с. : ил., табл. — (Учебники для вузов. Специальная литература) .— Библиогр.: с. 345 .— Предм. указ.: с. 346-349 .— Доступ к тексту электронного издания возможен через Электронно-библиотечную систему издательства "Лань" .— ISBN 978-5-8114-1056-9 .— <URL:[http://e.lanbook.com/books/element.php?pl1\\_id=4550>](http://e.lanbook.com/books/element.php?pl1_id=4550).

8. [Кузнецов,](http://ecatalog.bashlib.ru/cgi-bin/zgate.exe?ACTION=follow&SESSION_ID=4292&TERM=%D0%9A%D1%83%D0%B7%D0%BD%D0%B5%D1%86%D0%BE%D0%B2,%20%D0%90%D0%BB%D1%8C%D0%B1%D0%B5%D1%80%D1%82%20%D0%92%D0%B0%D1%81%D0%B8%D0%BB%D1%8C%D0%B5%D0%B2%D0%B8%D1%87%5B1,1004,4,101%5D&LANG=rus) [Альберт](http://ecatalog.bashlib.ru/cgi-bin/zgate.exe?ACTION=follow&SESSION_ID=4292&TERM=%D0%9A%D1%83%D0%B7%D0%BD%D0%B5%D1%86%D0%BE%D0%B2,%20%D0%90%D0%BB%D1%8C%D0%B1%D0%B5%D1%80%D1%82%20%D0%92%D0%B0%D1%81%D0%B8%D0%BB%D1%8C%D0%B5%D0%B2%D0%B8%D1%87%5B1,1004,4,101%5D&LANG=rus) [Васильевич](http://ecatalog.bashlib.ru/cgi-bin/zgate.exe?ACTION=follow&SESSION_ID=4292&TERM=%D0%9A%D1%83%D0%B7%D0%BD%D0%B5%D1%86%D0%BE%D0%B2,%20%D0%90%D0%BB%D1%8C%D0%B1%D0%B5%D1%80%D1%82%20%D0%92%D0%B0%D1%81%D0%B8%D0%BB%D1%8C%D0%B5%D0%B2%D0%B8%D1%87%5B1,1004,4,101%5D&LANG=rus). Высшая математика. Математическое программирование : учебник / А. В. Кузнецов, В. А. Сакович, Н. И. Холод ; под общ. ред. А. В. Кузнецова .— Изд. четвертое, стереотип. — Санкт-Петербург ; Москва ; Краснодар : Лань, 2013 .— 352 с. — (Учебники для вузов. Специальная литература) .— Доступ к электронной версии этой книги на www.e.lanbook.com .— Библиогр.: с. 345 .— Предм. указ. : с. 346 .— ISBN 978-5-8114-1056-9 : 802 р. 56 к. (26 экземпляров Библиотека БашГУ Абонемент №6)

9. [Фролов,](http://ecatalog.bashlib.ru/cgi-bin/zgate.exe?ACTION=follow&SESSION_ID=4292&TERM=%D0%A4%D1%80%D0%BE%D0%BB%D0%BE%D0%B2,%20%D0%AE%D1%80%D0%B8%D0%B9%20%D0%9F%D0%B0%D0%B2%D0%BB%D0%BE%D0%B2%D0%B8%D1%87%5B1,1004,4,101%5D&LANG=rus) [Юрий](http://ecatalog.bashlib.ru/cgi-bin/zgate.exe?ACTION=follow&SESSION_ID=4292&TERM=%D0%A4%D1%80%D0%BE%D0%BB%D0%BE%D0%B2,%20%D0%AE%D1%80%D0%B8%D0%B9%20%D0%9F%D0%B0%D0%B2%D0%BB%D0%BE%D0%B2%D0%B8%D1%87%5B1,1004,4,101%5D&LANG=rus) [Павлович](http://ecatalog.bashlib.ru/cgi-bin/zgate.exe?ACTION=follow&SESSION_ID=4292&TERM=%D0%A4%D1%80%D0%BE%D0%BB%D0%BE%D0%B2,%20%D0%AE%D1%80%D0%B8%D0%B9%20%D0%9F%D0%B0%D0%B2%D0%BB%D0%BE%D0%B2%D0%B8%D1%87%5B1,1004,4,101%5D&LANG=rus). Математические методы в биологии. ЭВМ и программирование : теоретические основы и практикум / Ю. П. Фролов .— Изд. 3-е, перераб. и доп. — Самара : Самарский ун-т, 1996 .— 266 с. — ISBN 5-230-06069-7 (1 экземпляр Библиотека БашГУ Абонемент №3)

### **5.2. Перечень ресурсов информационно-телекоммуникационной сети «Интернет» и программного обеспечения, необходимых для освоения дисциплины**

10. Электронно- библиотечная система «ЭБ БашГУ» <https://elib.bashedu.ru/>;

11. Электронно-библиотечная система «Университетская библиотека online» [http://www.biblioclub.ru;](http://www.biblioclub.ru)

12. A Byte of Python [Электронный ресурс]/ URL <https://python.swaroopch.com/>

13. Python documentation, tutorials and guides are constantly evolving [Электронный ресурс]/ URL <https://www.python.org/doc/>

14. Python Scientific lecture notes -[Электронный <http://classic.chem.msu.su/gran/gamess/>

15. Биомолекула [Электронный ресурс]/ URL: [https://biomolecula.ru/articles/in-vivo-in-vitro](https://biomolecula.ru/articles/in-vivo-in-vitro-in-silico)[in-silico](https://biomolecula.ru/articles/in-vivo-in-vitro-in-silico)

16. So you want to be a computational biologist? Nick Loman & Mick Watson Nature Biotechnology volume 31, pages 996–998 (2013) . [Электронный ресурс]/ URL: <https://www.nature.com/articles/nbt.2740>

### **6. Материально-техническая база, необходимая для осуществления**

#### **образовательного процесса по дисциплине**

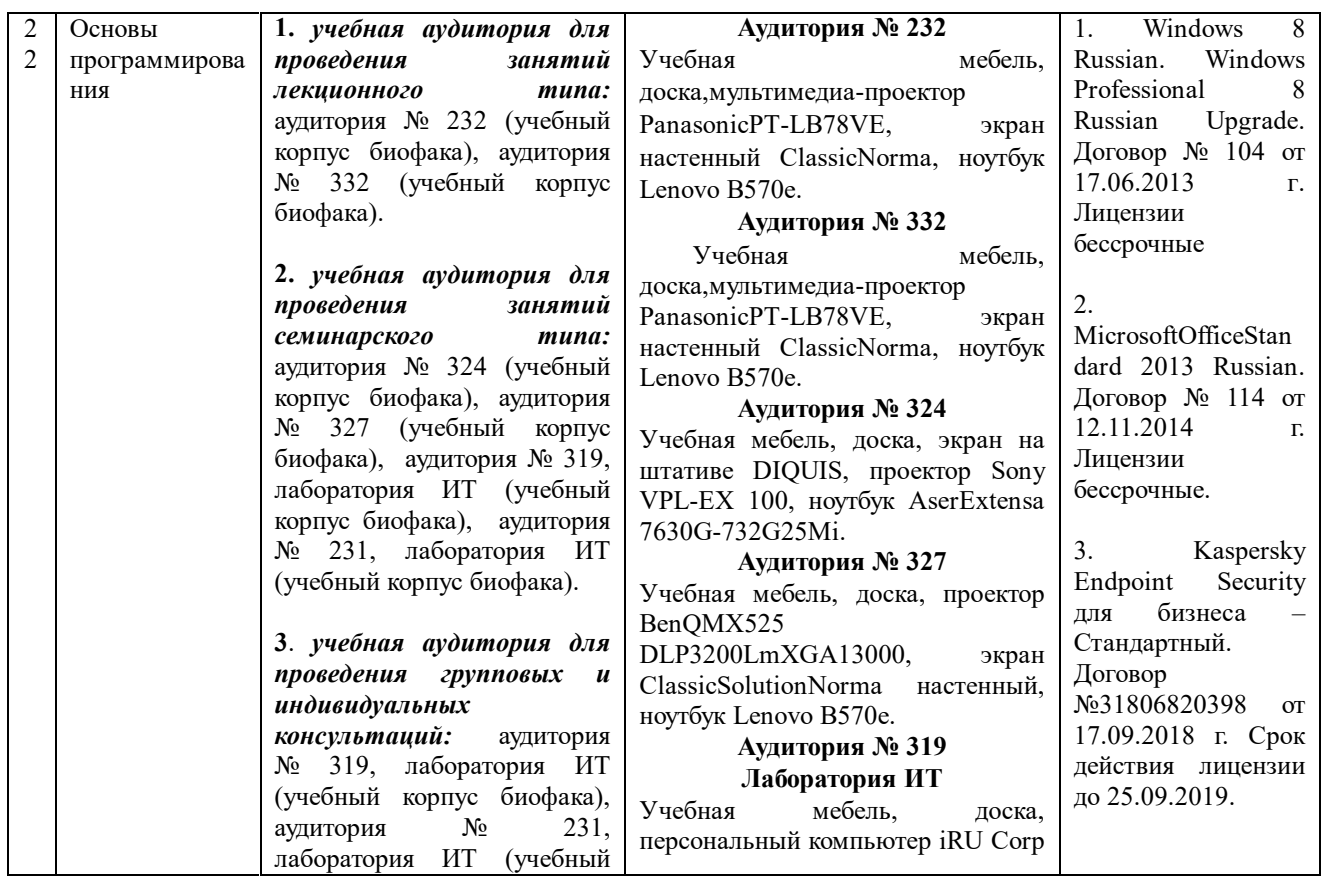

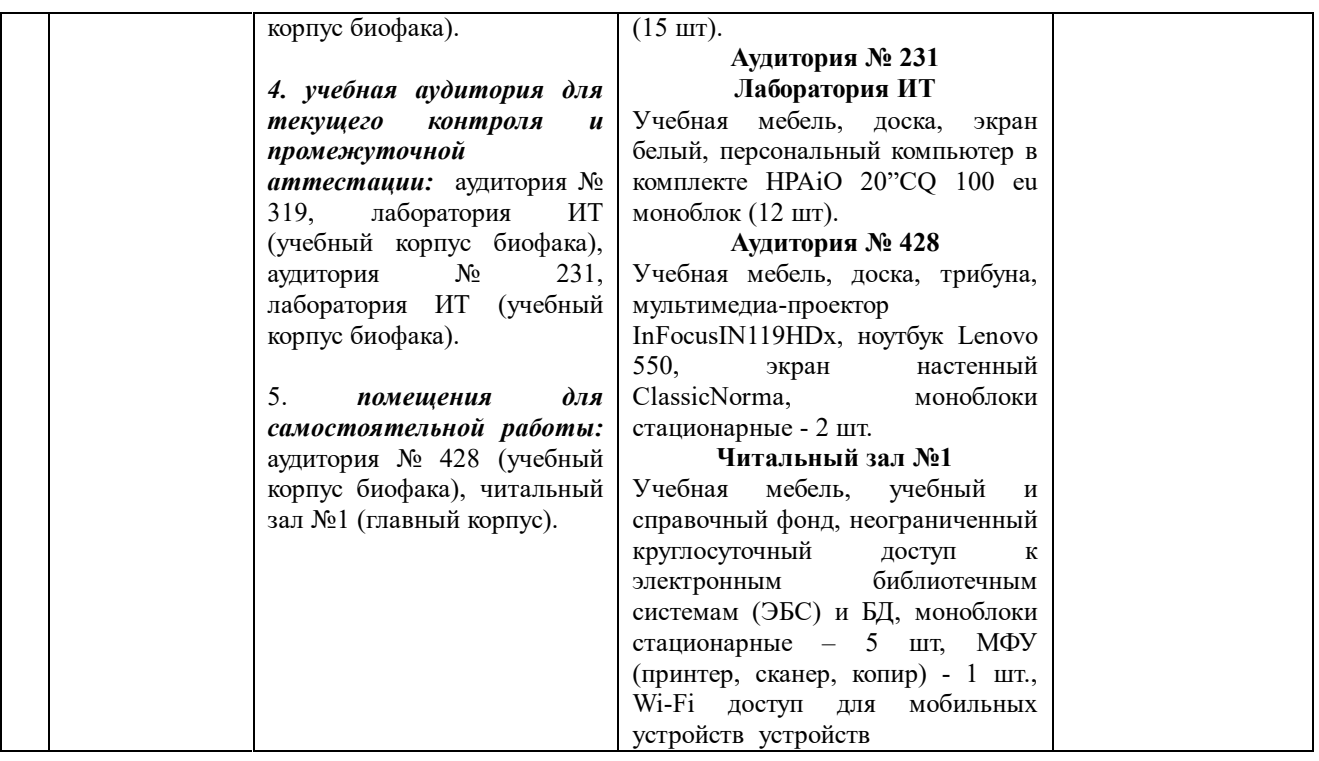

#### МИНОБРНАУКИ РОССИИ ФГБОУ ВО «БАШКИРСКИЙ ГОСУДАРСТВЕННЫЙ УНИВЕРСИТЕТ» БИОЛОГИЧЕСКИЙ ФАКУЛЬТЕТ

# **СОДЕРЖАНИЕ РАБОЧЕЙ ПРОГРАММЫ**

### дисциплины Основы программирования на 2 семестр

#### очная

форма обучения

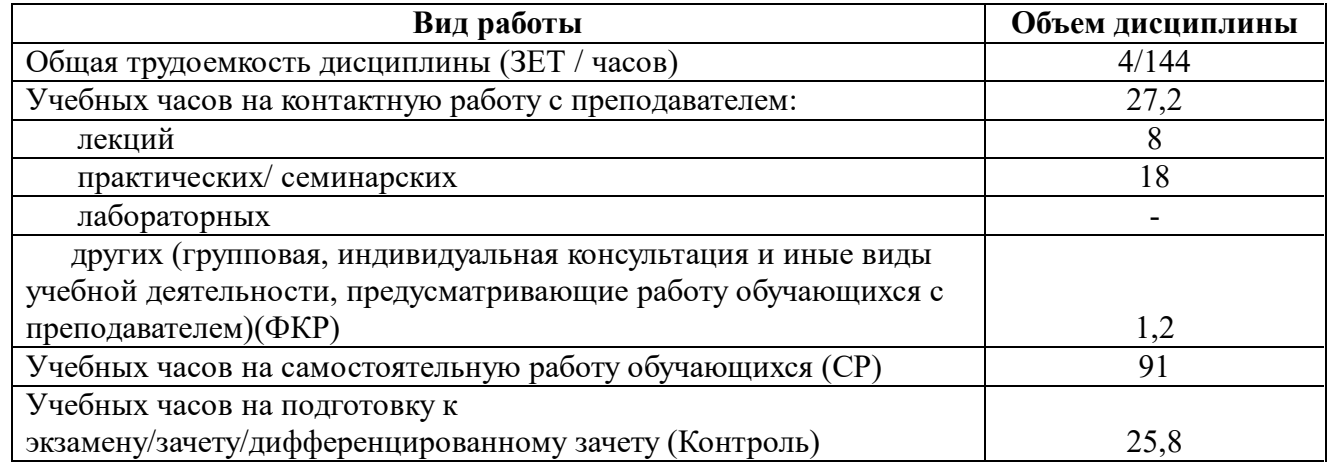

Форма контроля: экзамен 2 семестр

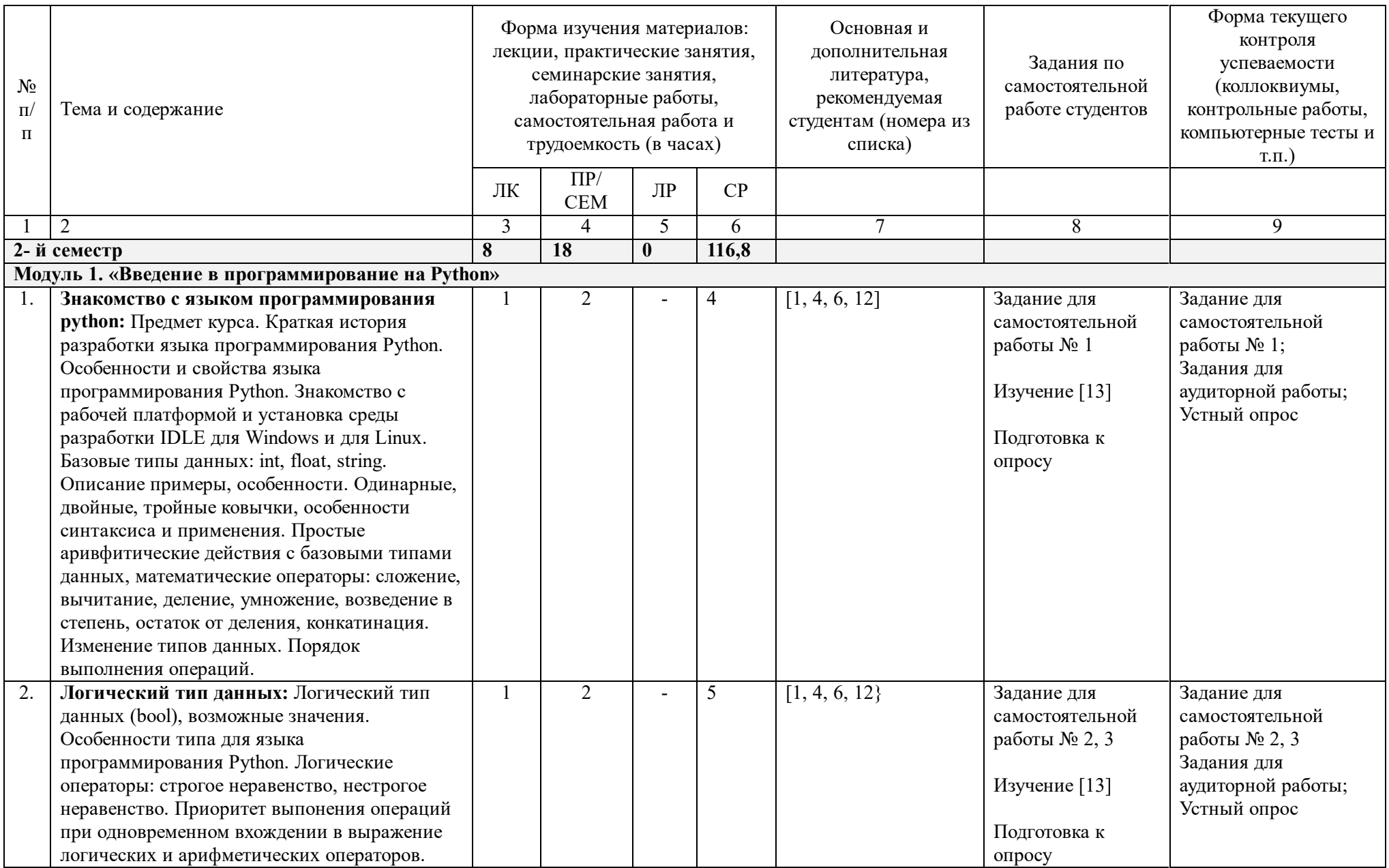

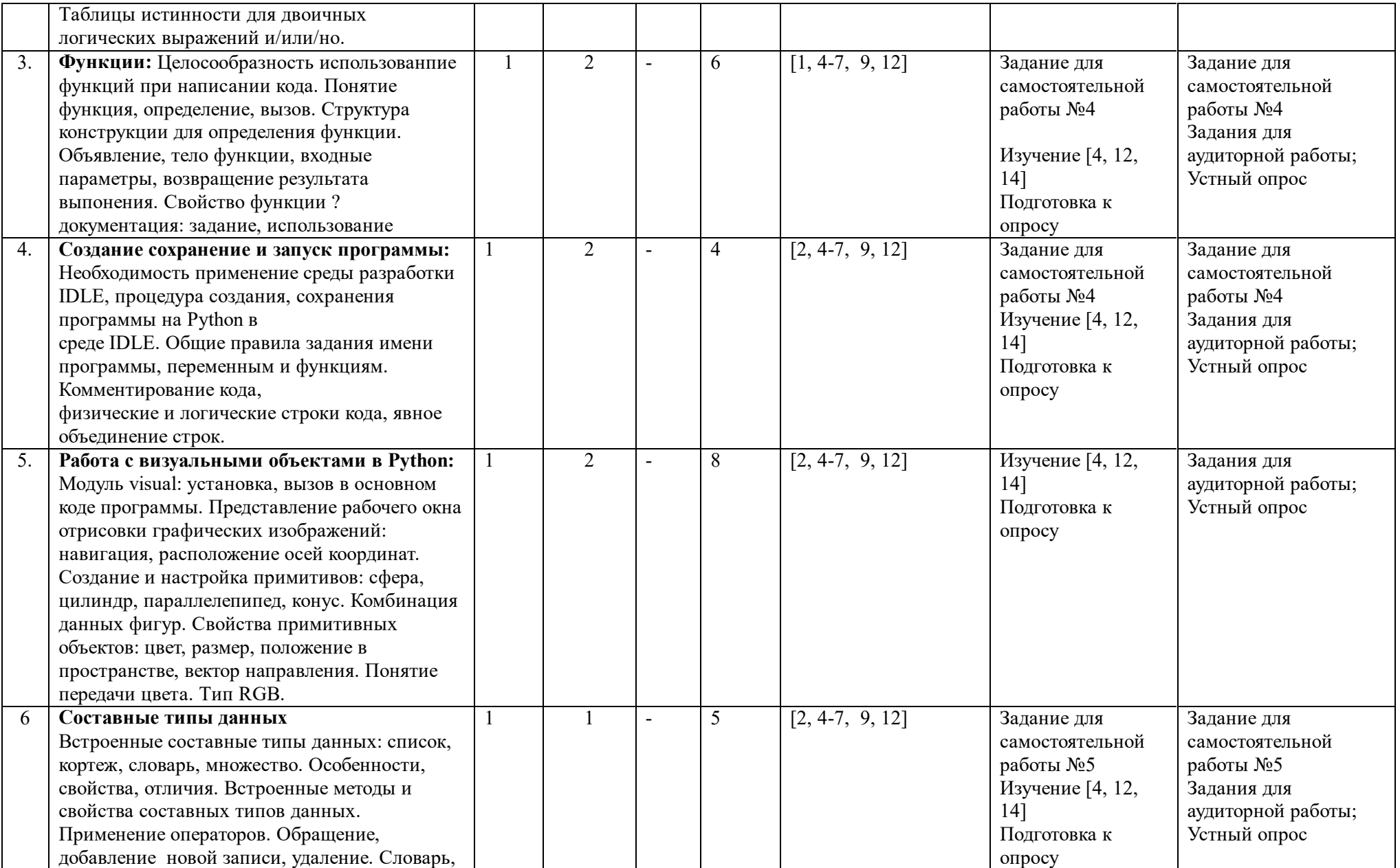

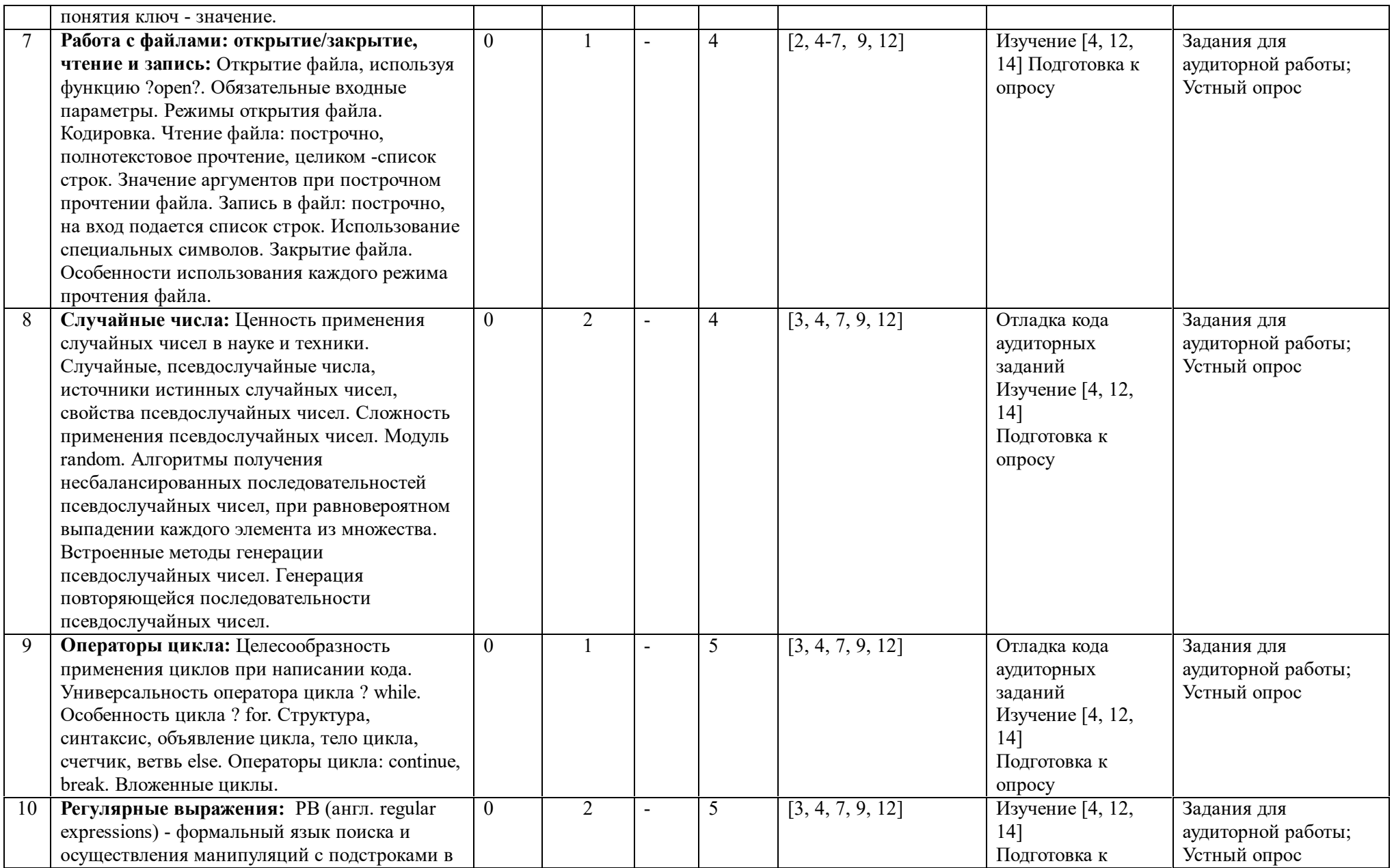

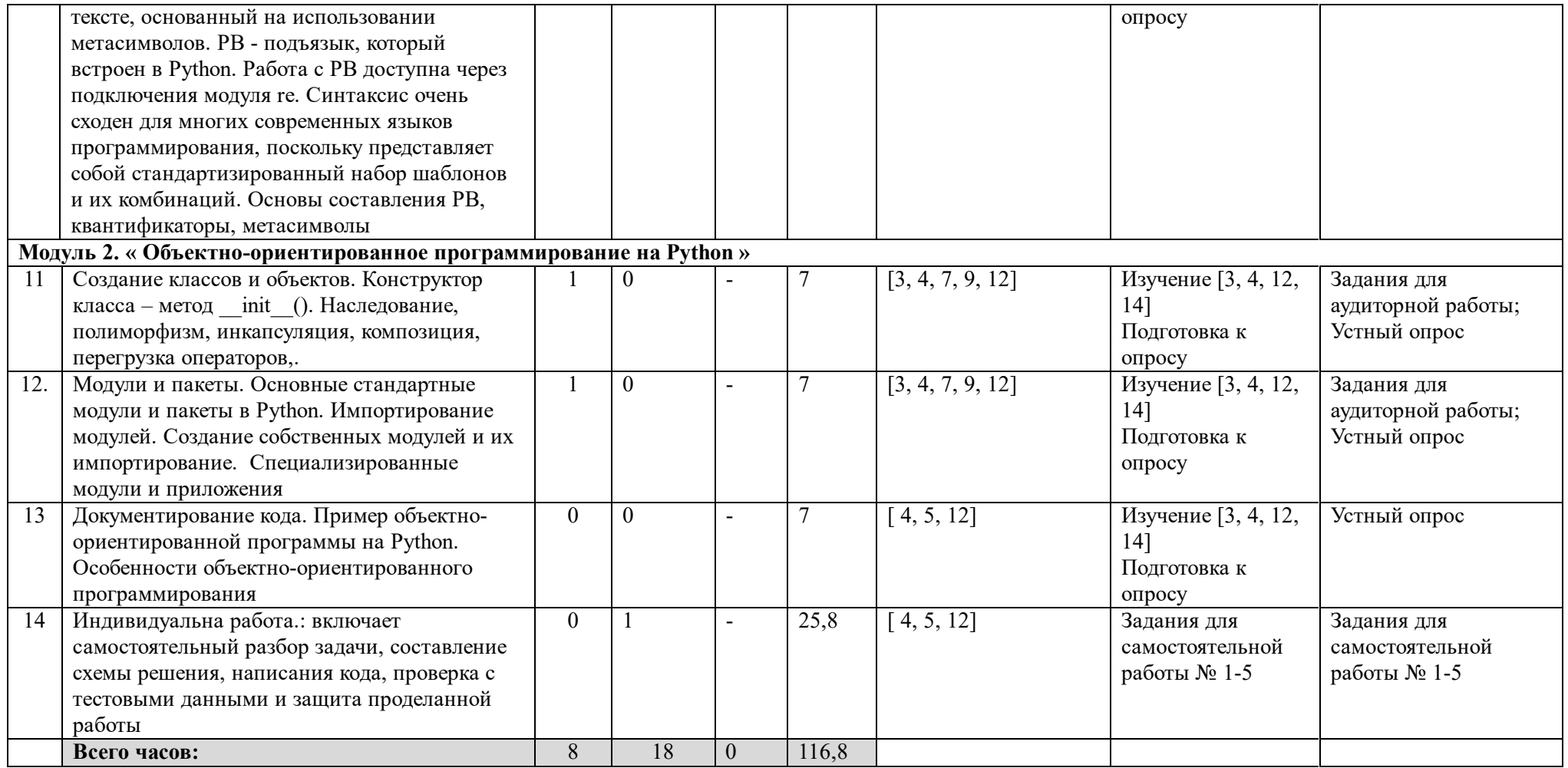